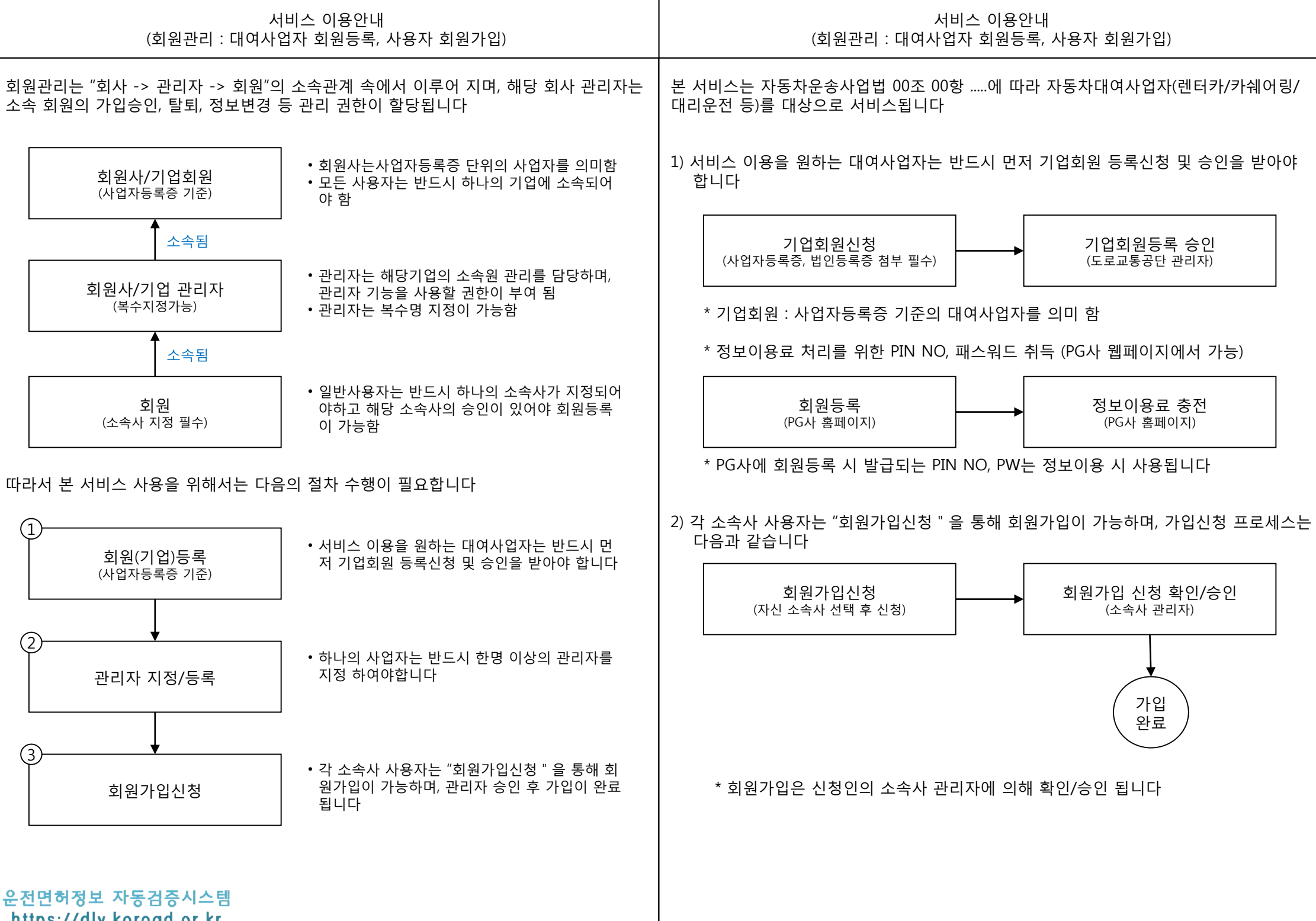

https://dlv.koroad.or.kr

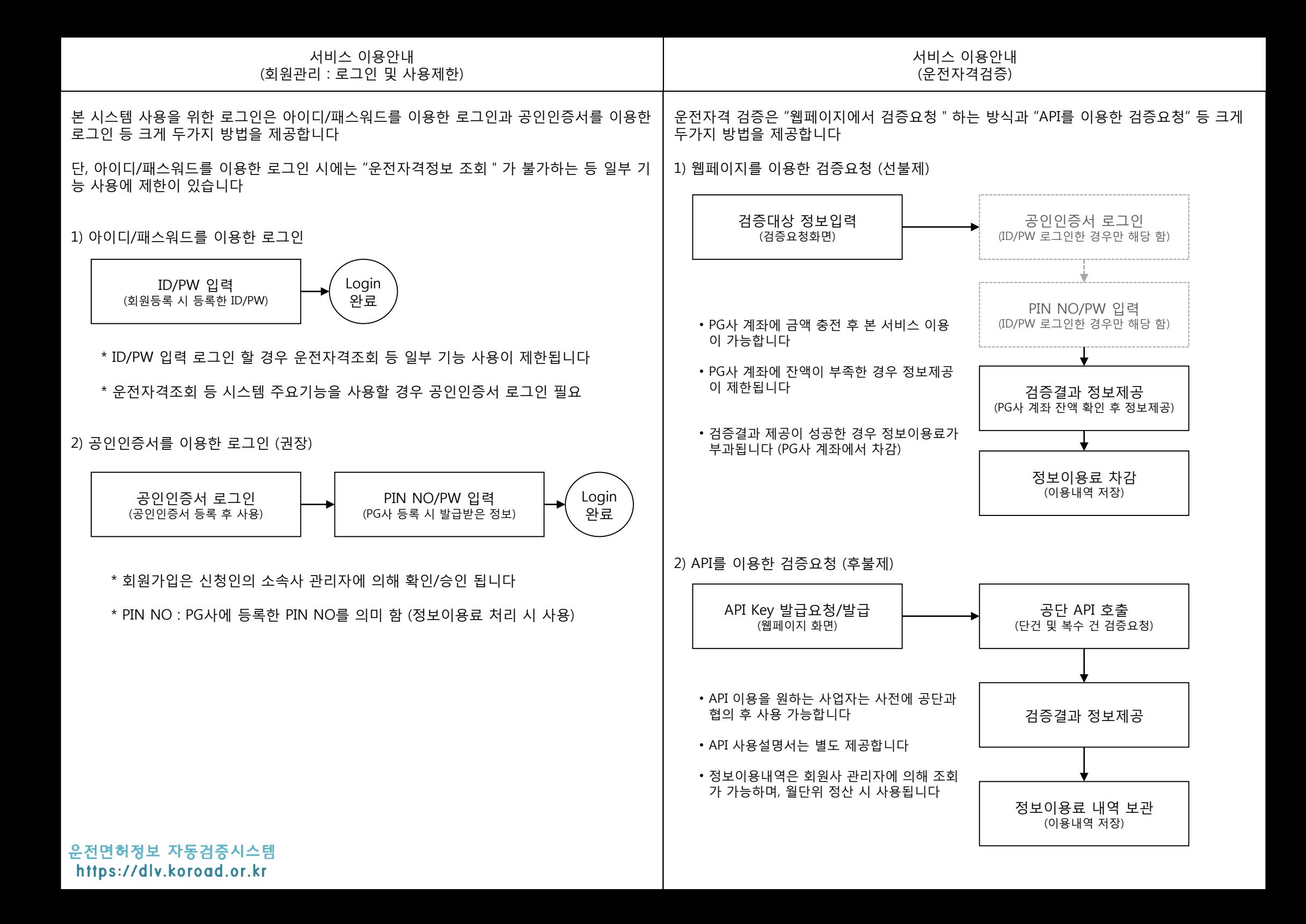

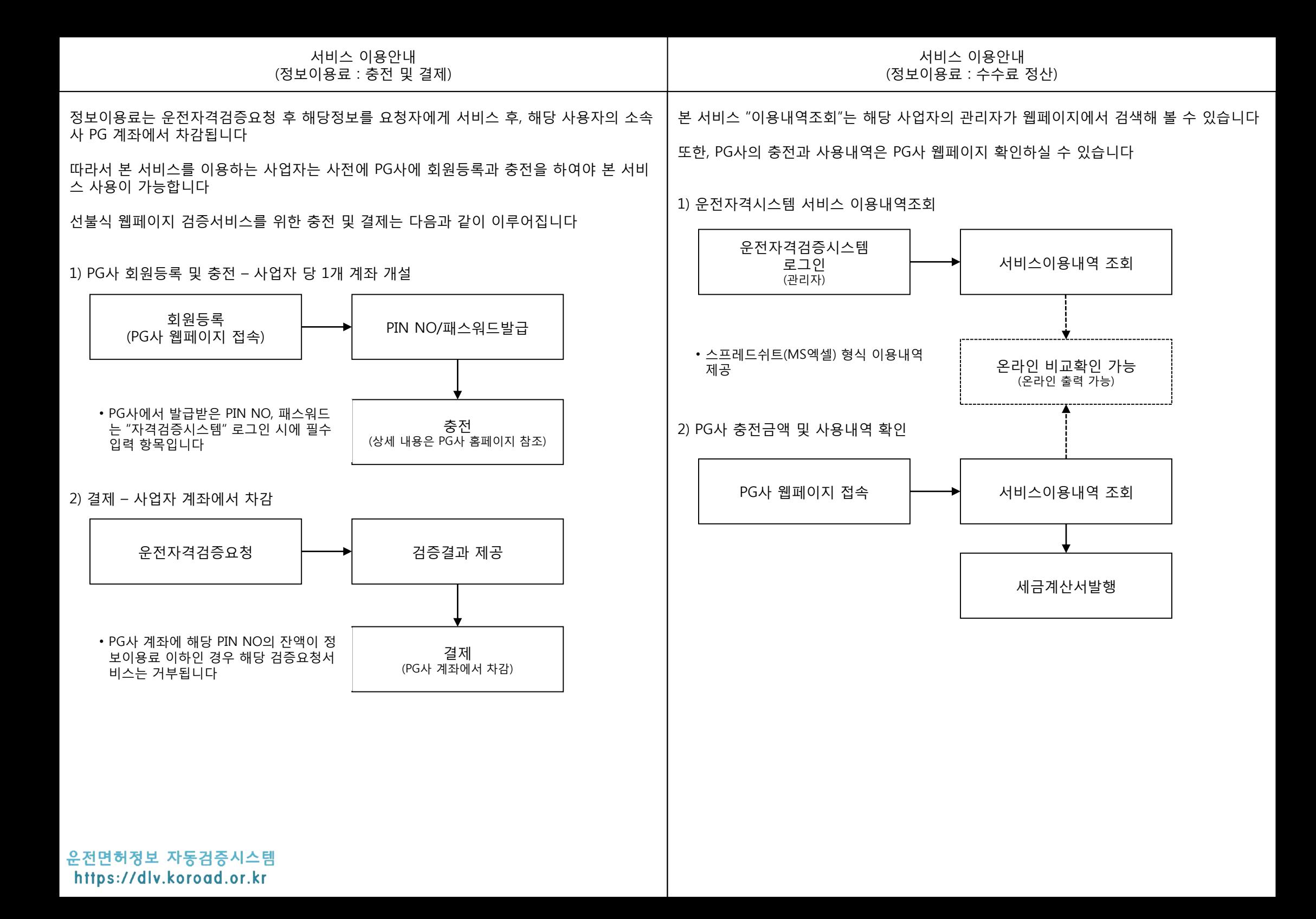